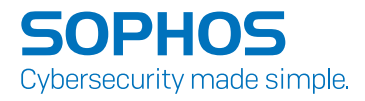

# BTCWare Ransomware

By Anand Ajjan and Dorka Palotay, SophosLabs

Last years' news headlines were dominated by ransomware attacks like Wannacry and Petya, the constant presence of Cerber, the disappearance and return of Locky, and the growing popularity of Ransomware-as-a-Service (RaaS) and smaller campaigns like Jaff and BadRabbit.

## Introduction

But there are many ransomware families that didn't get much attention, even though they were also active. One such example is BTCWare, which was among the 10 most commonly intercepted ransomware families of the year.

We've collected and analyzed 17 different variants of this family, from its first appearance in March 2017 until today. While looking into these variants, we can follow the development process of the BTCWare ransomware family and see how the developers have made mistakes, learned from them, and tried to improve their code over time.

The authors of this family experimented with different key generation and encryption methods. Looking through these solutions, we will introduce a few implementation failures and the route which led from a completely vulnerable method to a cryptographically secure file encryption. Although the analysis of the file encryption method will be a focus of this paper, we will cover some other features of the BTCWare family and highlight the similarities and differences of different variants.

We refer to the variants by the new extension they add to the encrypted file names, but it is important to note that there might be differences within variants as well. It is possible that, for example, the change in the encryption method didn't happen at the same time as the change in the extension.

On the timeline below, we have summarized the appearance of the different variants by month:

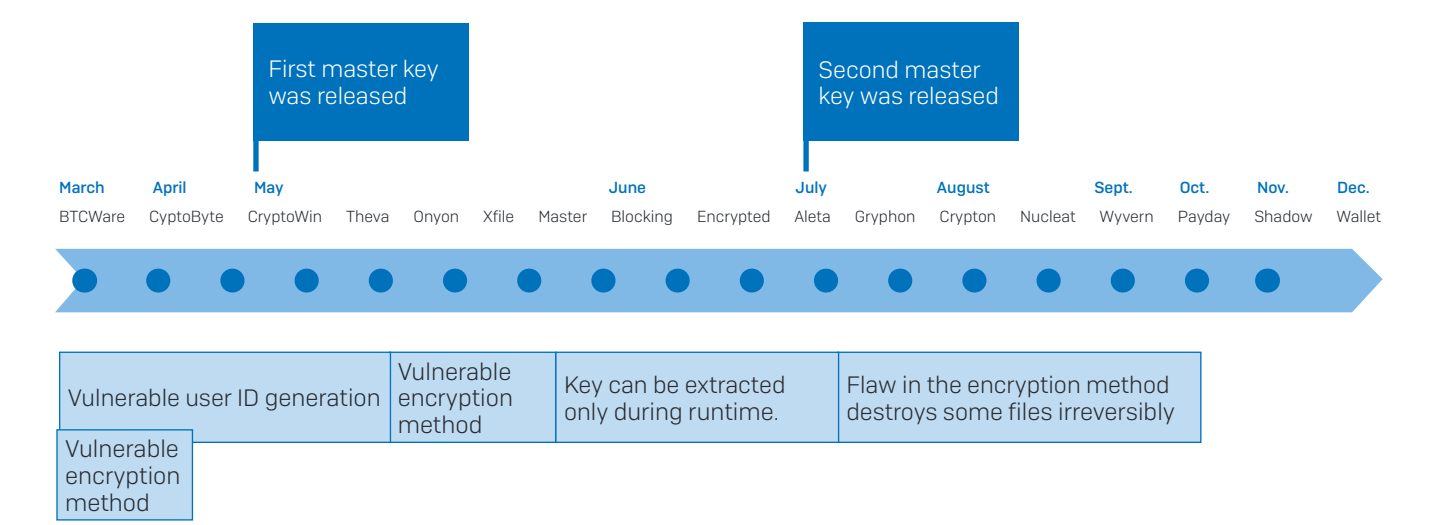

## Infection vector

The BTCWare ransomware family targets Windows machines and is primarily distributed by brute-forcing weak passwords of the Remote Desktop Protocol (RDP) and [manually installing the malware.](https://nakedsecurity.sophos.com/2017/11/15/ransomware-spreading-hackers-sneak-in-through-rdp/)

A few variants of BTCWare were distributed by spam emails as well. The so-called "Blank Slate" malspam campaign is responsible for spreading different ransomware families targeting Windows (e.g. Cerber, Locky, GlobeImposter)<sup>1</sup>.

In a few cases, BTCWare variants were distributed via this campaign. <sup>23</sup> We observed a big spike in August that spread the Gryphon variant. Previously, in July, Aleta was distributed using this method.

These spam emails arrive with no subject and no content. The attachment is either a Zip file containing another Zip archive with a JavaScript file inside or a Microsoft Word document. Once JavaScript or a malicious macro is executed, the BTCWare payload is downloaded.

## Execution

Apart from continuous updates to the file encryption method, BTCWare performs additional changes to the system such as:

- Adding an auto run entry in the registry under Run key value,
- $\cdot$  Deleting volume shadow copies using a vssadmin tool,
- **Disabling recovery settings using a bcdedit tool.**

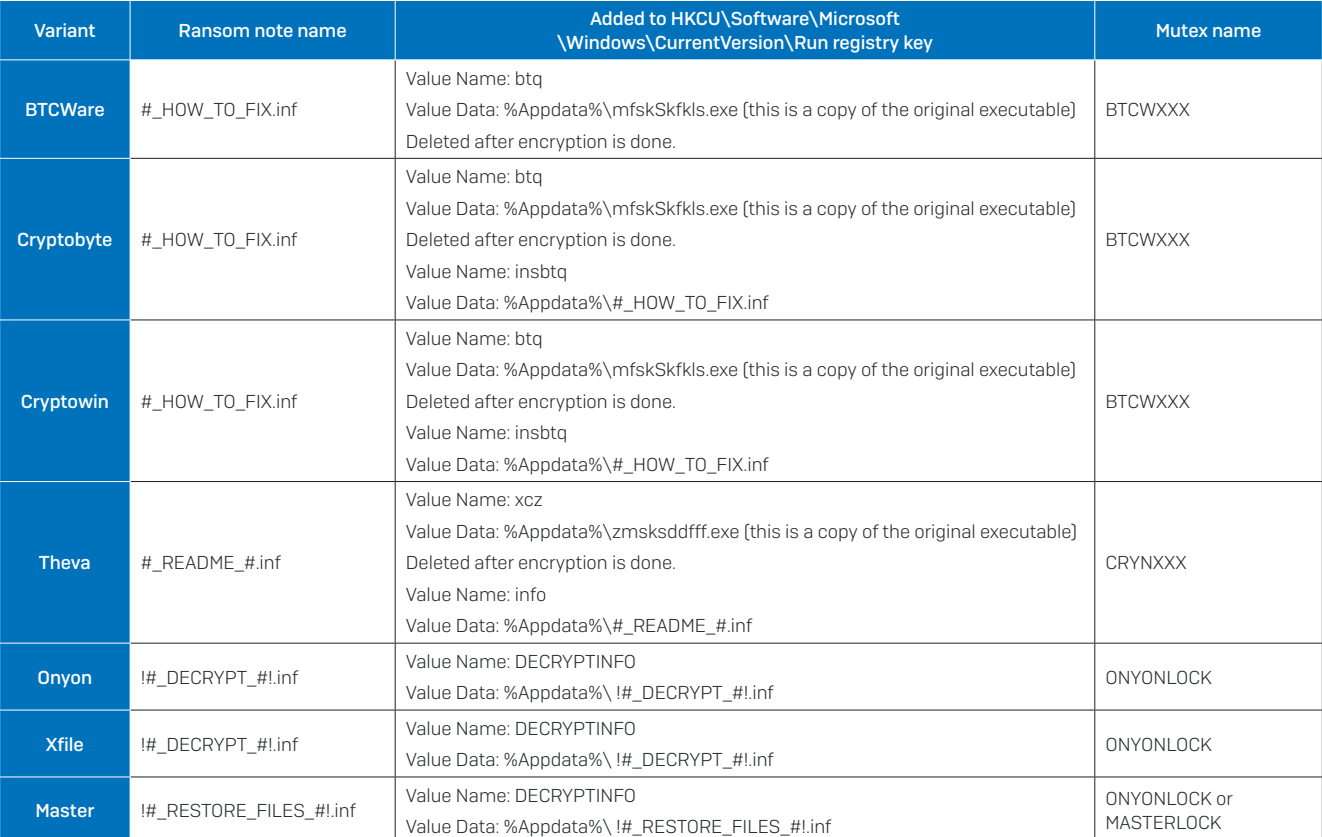

Below is the summary of various system changes done by different BTCWare variants:

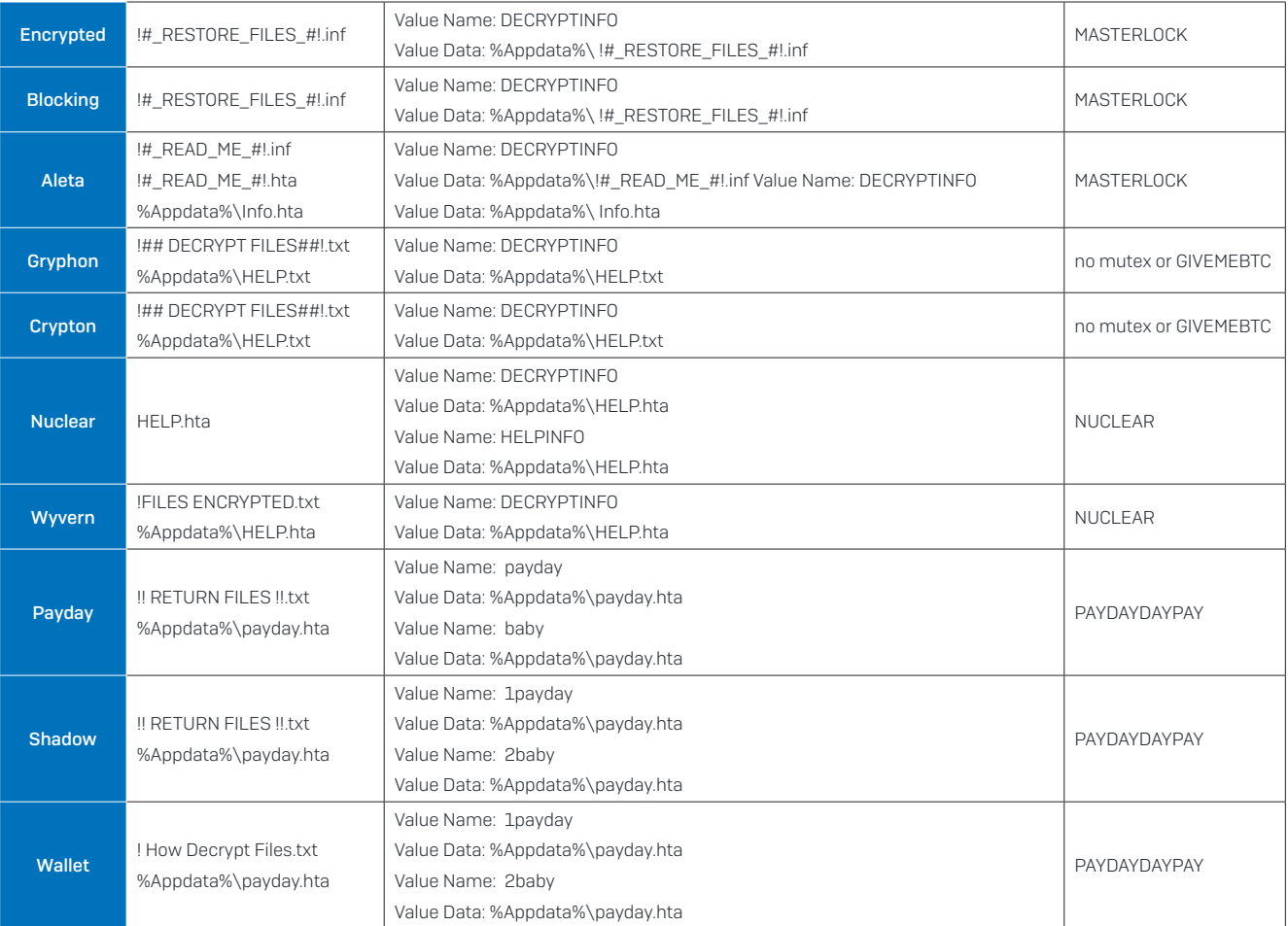

#### <span id="page-3-0"></span>Table 1

When BTCWare is executed, it starts by checking a specific mutex. If the mutex exists, the process ends. Otherwise it creates the mutex. The different mutex names can be found in [Table 1.](#page-3-0)

In the case of the first few variants, it creates a copy of itself in the %Appdata% folder and adds this to the HKCU\Software\Microsoft\Windows\CurrentVersion\Run registry key to ensure it runs after reboot. After the file encryption is completed, the created registry values are deleted.

All the variants save the ransom note in the %Appdata% folder and add this to the HKCU\Software\ Microsoft\Windows\CurrentVersion\Run registry key. This way, every time the infected computer is rebooted, the ransom note will be opened. From the last two variants (Shadow and Wallet), this information is added to the HKLM\Software\Microsoft\Windows\CurrentVersion\Run registry key as described in the above [Table 1](#page-3-0).

To reduce the chance of recovering the encrypted files, BTCWare attempts to delete volume shadow copies using the vssadmin.exe tool with the following command:

#### vssadmin.exe Delete Shadows /All /Quiet

Using bcdedit.exe, BTCWare disables recovery and boot failures using the two commands below:

bcdedit.exe /set {default} bootstatuspolicy ignoreallfailures bcdedit.exe /set {default} recoveryenabled No

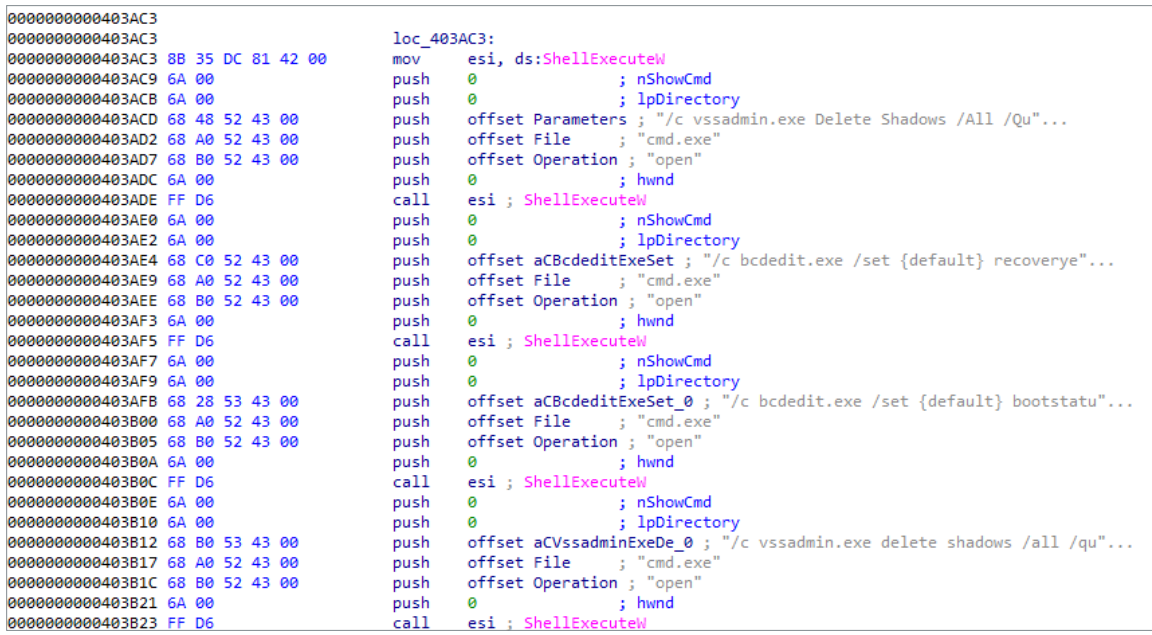

In the first few variants, the strings related to the above mentioned registry keys, commands and ransom note were not obfuscated or encrypted at all in the binary.

With the Aleta variant, the ransom note was stored base64 encoded. Later all the abovementioned strings were base64 encoded as well: from Nuclear the email address, from Payday all the strings related to the registry entries and the commands above.

# Encryption

BTCWare kept evolving by making constant updates to it encryption method.

In Table 2, we have summarized a few details of the file encryption method of the different BTCWare variants.

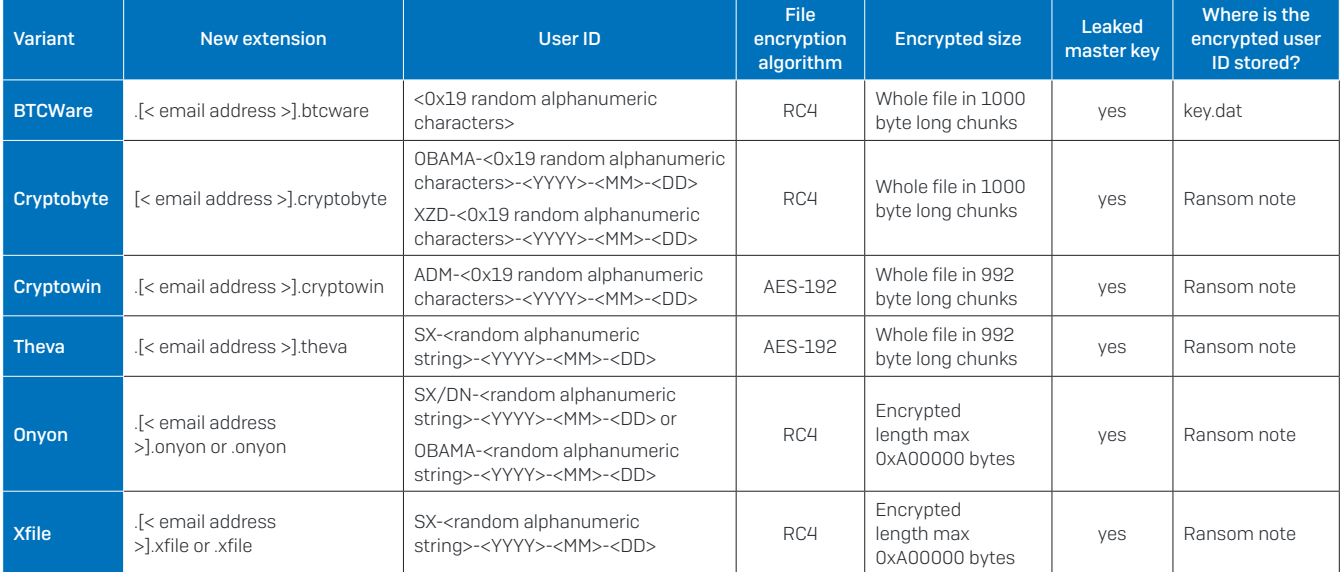

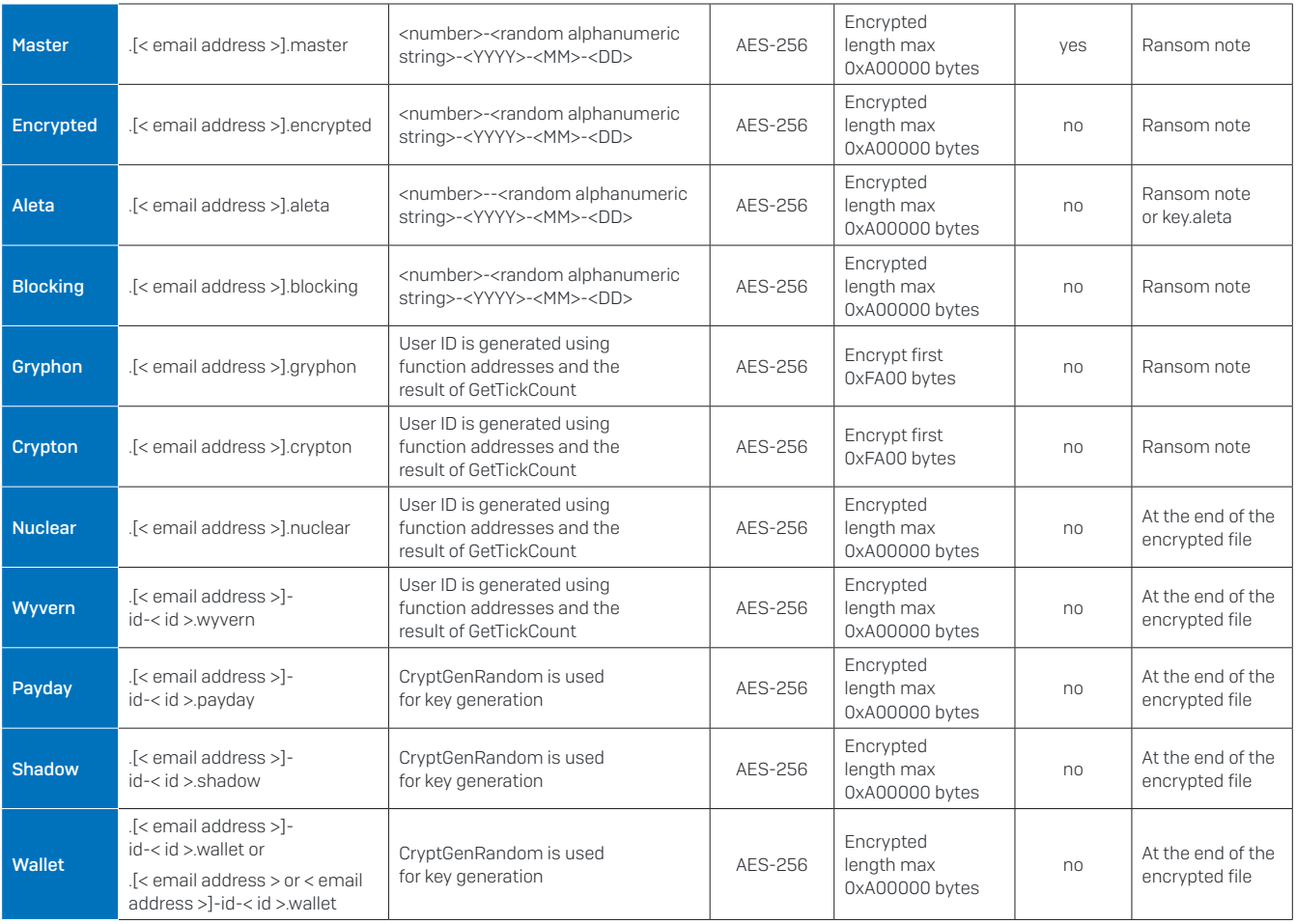

<span id="page-5-0"></span>Table 2

In each case, a new extension is appended to the encrypted file name. This extension usually contains an email address, which can be used to contact the attackers. Although the details of the key generation and the used encryption algorithm vary over different variants, the general process of file encryption is very similar in most variants.

BTCWare uses the combination of asymmetric and symmetric encryption. Each sample contains a hard-coded RSA-1024 public key, which means that this ransomware can encrypt files offline without communicating with a command-and-control server.

The file encryption process can be summarized in four steps:

- 1. User ID generation
- 2. User ID encryption
- 3. Symmetric key derivation
- 4. File encryption

In the next four sections, we will examine these steps and highlight the similarities and differences between different variants.

## User ID generation

The first step is to generate a user ID, which later will be used for symmetric key generation. The list of the user IDs can be found in the third column of [Table 2.](#page-5-0) We can group the variants into six different categories based on the used method to generate the user ID. Let's look at these one by one.

#### **BTCWare**

The first variant generates 0x19 random alphanumeric characters using the \_\_time64, \_srand and \_rand functions. The first call to \_rand determines if a number, lowercase letter or uppercase letter will be generated and the next call to \_rand generates the character.

Example: 1HYvsz449Uhn4gs68N1vy0U5a

The return value of \_time64 in the EAX register is used as seed for the pseudorandom number generation. This is a 32 bit value, which can be easily brute-forced. This and the fact that the same key was used to encrypt all the files make it possible to decrypt the encrypted files without paying the ransom.

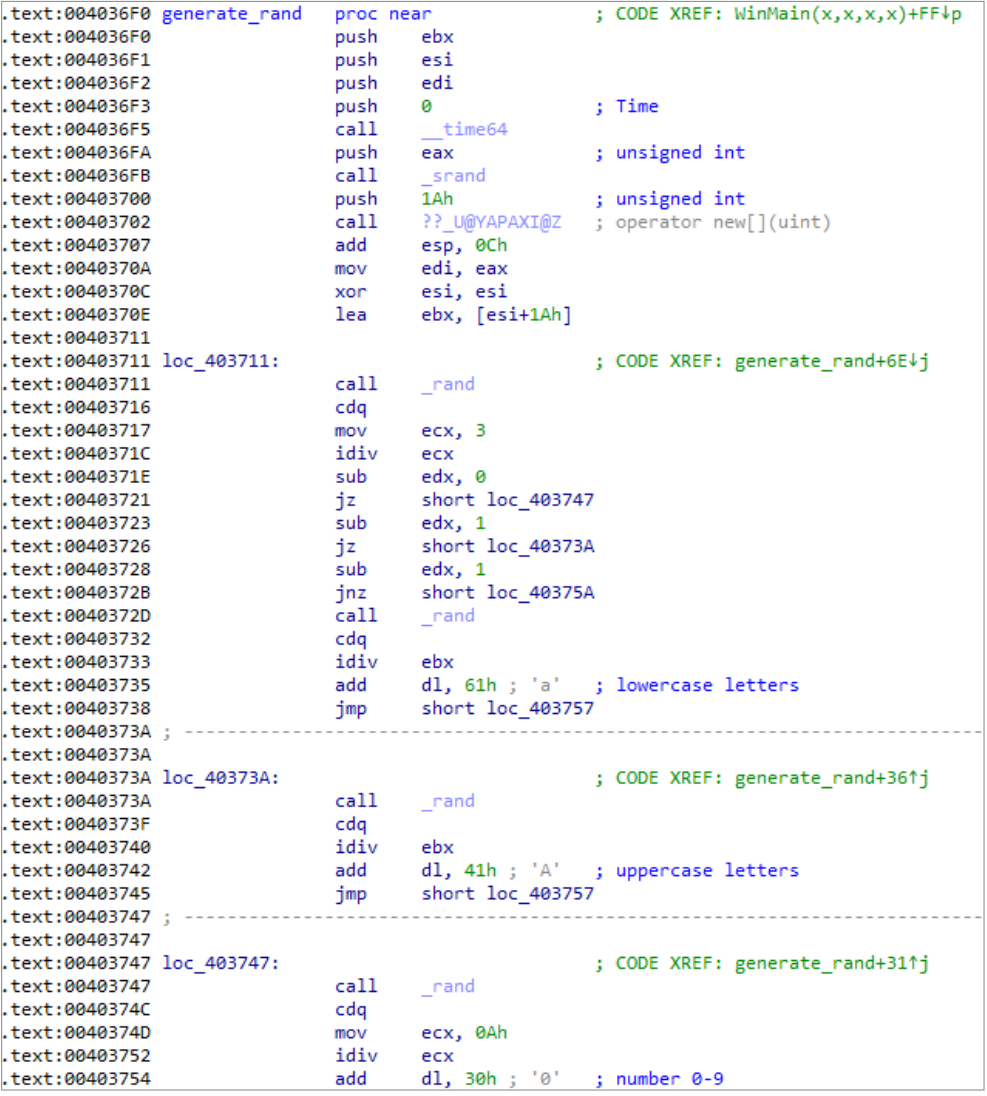

Figure 1: BTCWare random generation

#### Cryptobyte, Cryptowin, Theva

0x19 random values are generated the same way as previously, but other characters are added to them.

Examples:

XZD-1ZCgy2V1tLUA22weX2Pw0K9lc-2018-01-11

ADM-5i051f4O66j6JaKO4JA8qfLt6-2018-01-11

OBAMA-GiaGHJ03PTyN07J9V011F5pH5-2018-01-11

In case of Theva variant, the number of random alphanumeric characters is calculated using the hour and minute value from the result of GetLocalTime function.

Example:

SX-lMJ93SpGA01sr29UK04M6f5TziTbjgQtH2R03358oh4k8Kf3YYt7BTL3Gcy7WD567FOm-2018-01-11.

Only the random alphanumeric characters will be used to derive the file encryption key.

The Cryptobyte and Cryptowin user IDs can be brute-forced the same way as in case of the BTCWare variant. Meanwhile the changes in Theva only multiply the number of possible keys by 1440, which means that brute-forcing is still possible.

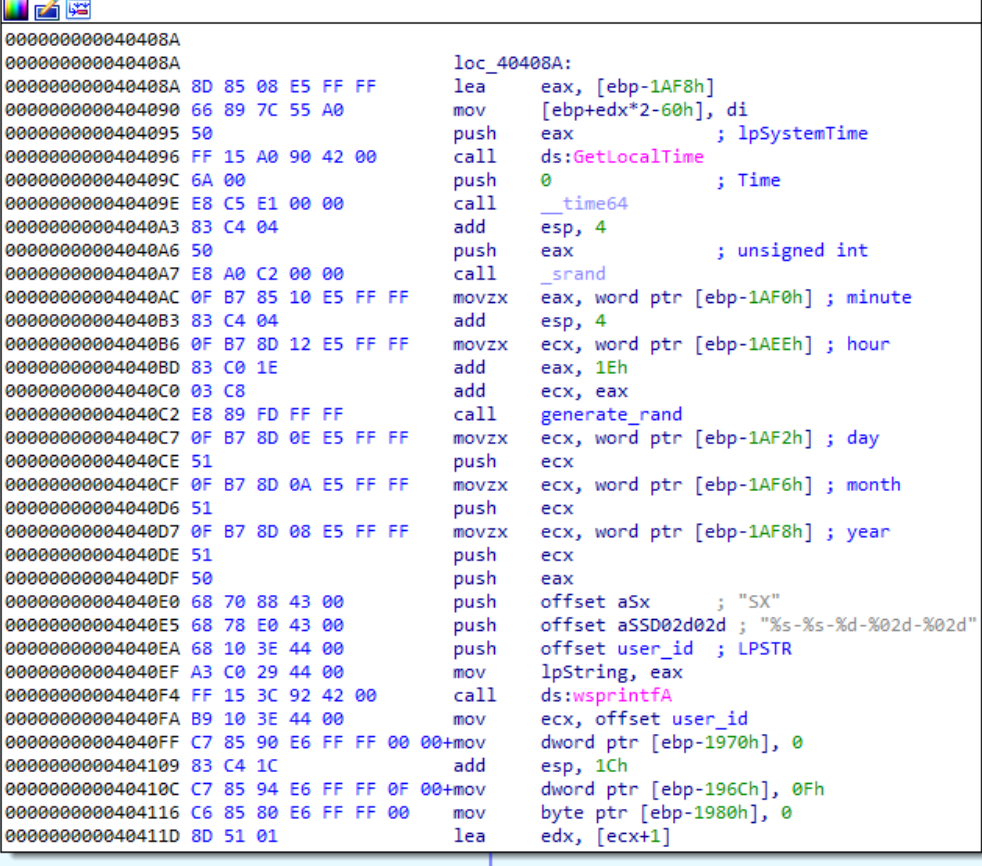

Figure 2: Theva user ID generation (zmsksddfff.exe)

#### Onyon, Xfile

To create the user ID, these variants first generate a random string (string1) using GetLocalTime, the address of a few functions and a similar random generation method as previously. Then a string like "SX" or "DN" is added to the front of the user ID and the date to the end.

Example: DN-1967722968a38qpA50x6avM3TRT7lHe3xm82bKW913712A1967723600196 6031880YSJy9752FCEE9-2018-01-11

The generated random string (string1) is used to derive the file encryption key. Adding the address of certain functions is an unusual way to increase randomness, but this, with using the random generation twice, ensures that the previous brute-force method cannot be used anymore.

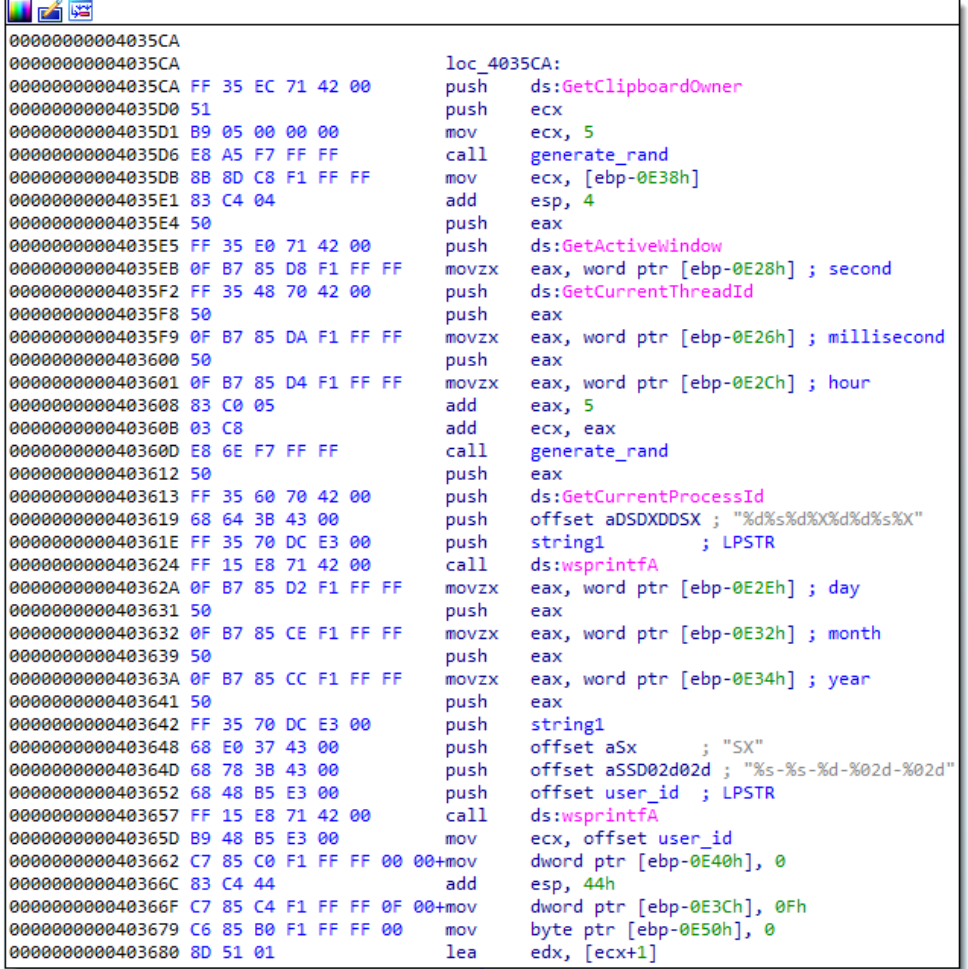

#### Figure 3: Onyon user ID generation

Even though the user-ID generation flaw is fixed in this variant, they introduced a flaw in the encryption method in the updated variant which we discuss below.

#### Master, Encrypted, Aleta, Blocking

This is very similar to the previous method, but these variants add the result of GetTickCount to the string as well, and the beginning of the user ID is a number or combination of numbers (e.g. "1", "2-4" or "201").

Example:

1-774A0371FF5858963D5C1F1A359B8A461AFB7928975491450752F4408C4AA9CB4752FCEE9-2018-01-11

 $\mathbf{L}$ 

The generated random string (string1) is used to derive the file encryption key.

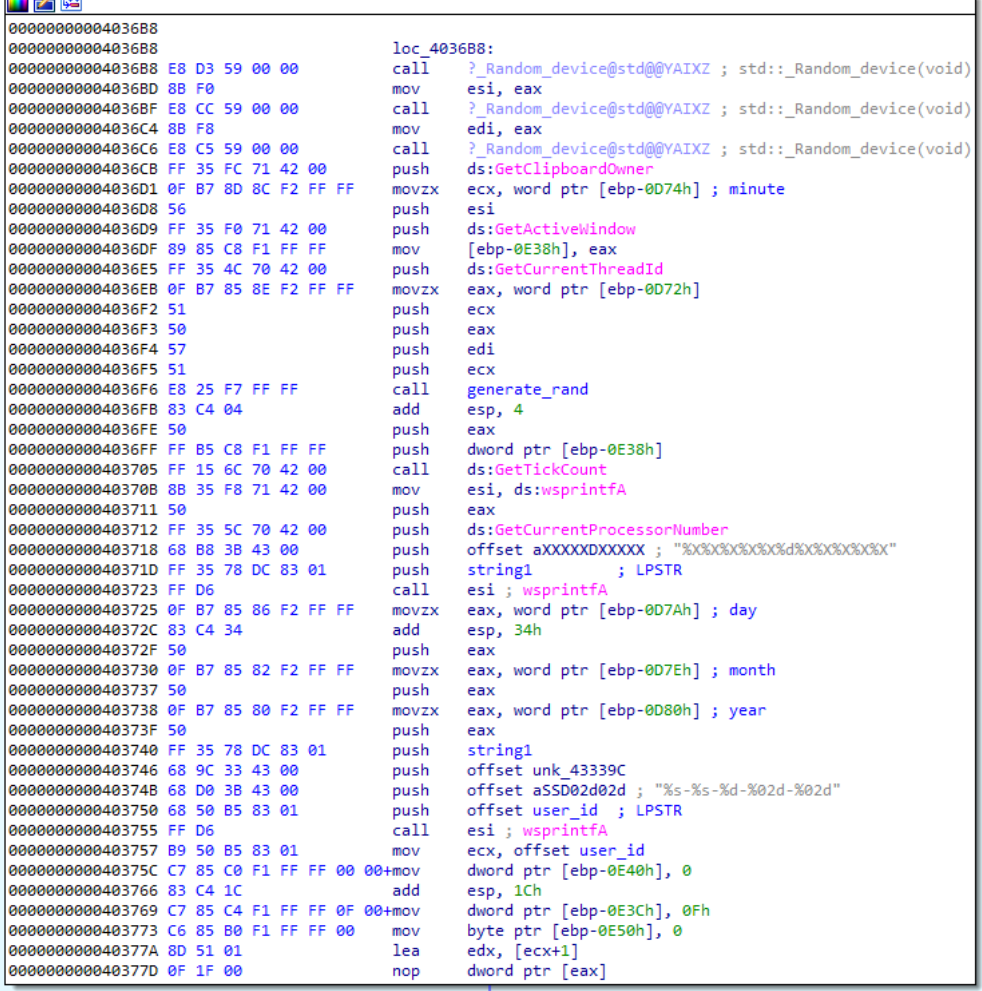

Figure 4: Master user ID generation

In this case, the user ID generation is safe thanks to the combination of the usual random generation and the result of the GetTickCount function. However, there is another flaw in these variants, which can be used in certain cases to decrypt the encrypted files. These variants keep scanning the machine for new files to encrypt. This means that if the victim's computer hasn't been rebooted after the ransomware attack and the ransomware process hasn't been killed by the victim, then the encryption key can be retrieved from memory.

#### Gryphon, Crypton, Nuclear, Wyvern

These variants do not use the random generator method (with the \_srand and \_rand functions), which was used by all the previous variants. The user ID is generated using the result of GetTickCount and the address of a few functions. No other characters (like the date) are appended to it.

 $\mathbf{v}$   $\mathbf{v}$ 

Example: 13828F0774A037113828F0752F440813828F013828F07549145013828F0752FCEE913828F0103EDA0

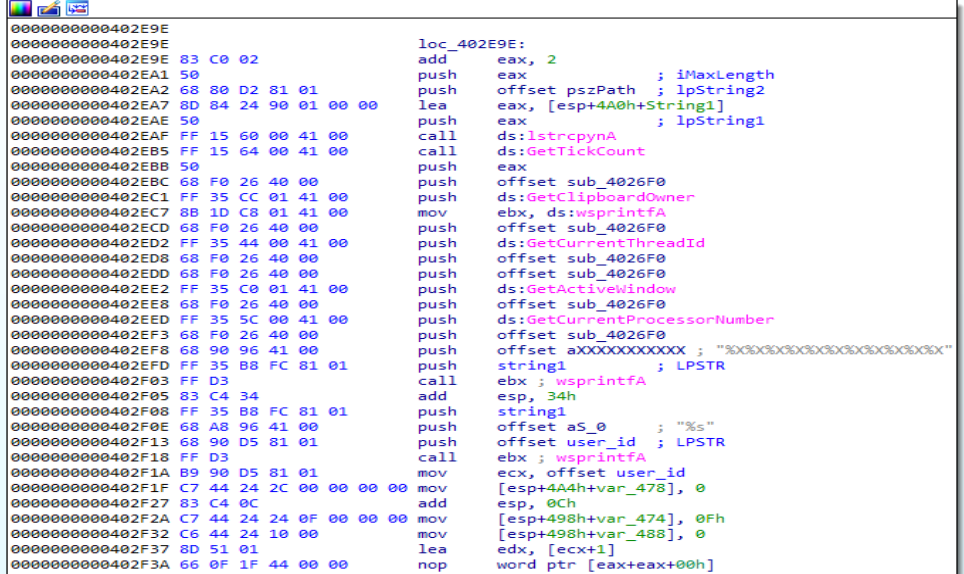

Figure 5: Nuclear user ID generation

#### Payday, Shadow, Wallet

From the Payday variant, the generation of the key has changed completely. These variants use the CryptGenRandom function to generate 0x20 random bytes.

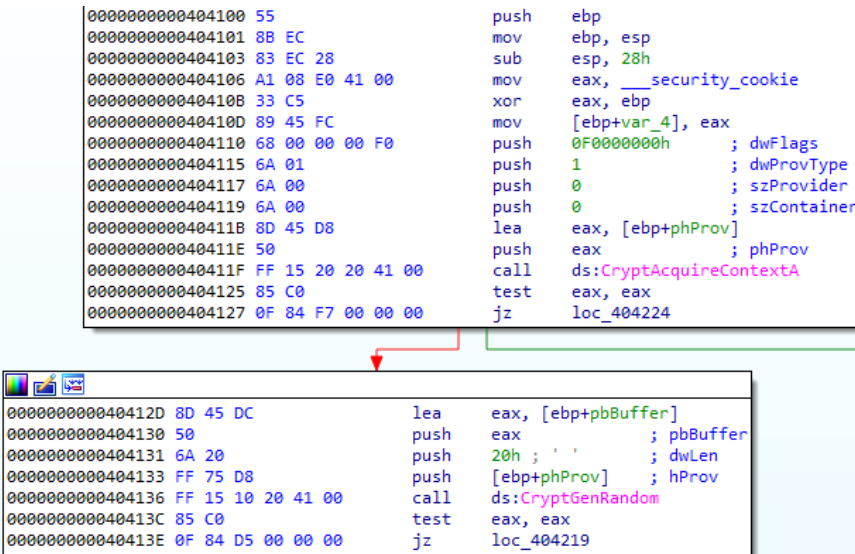

Figure 6: Payday random generation

We can see from these examples how the developers of the BTCWare ransomware family were experimenting with the different solutions. From a completely vulnerable method they managed to reach a cryptographically secure solution. In every step, they tried to make their implementation more secure. They started with a very common mistake, using the \_srand and \_rand functions for random generation, which is vulnerable to brute force attack. Later, they tried to add other values to increase the randomness using GetLocalTime, function addresses and GetTickCount. By the last couple of versions, they completely removed the srand and rand functions and started to use the most popular and secure solution, the CryptGenRandom function.

## User ID encryption

Once the user ID is generated, the next step is to encrypt it with the hard-coded RSA public key. This method is the same across all variants. The main functions used during encryption are the following:

CryptStringToBinaryA, CryptDecodeObjectEx, CryptImportPublicKeyInfo, CryptEncrypt.

These read, decode, and import the hard-coded RSA public key, and then encrypt the generated user ID. The encrypted user ID is saved to either a specific file, the ransom note itself, or at the end of the encrypted files. The last column of [Table 2](#page-5-0) shows this location by variants.

## Symmetric key derivation

The symmetric key, used for file encryption, is derived from the user ID. The general process, which is almost exactly the same across all variants, is the following:

- $\cdot$  The MD5 hash of the user ID (or some part of it) is calculated using the CryptCreateHash and CryptHashData functions.
- Ì From this hash the symmetric key is derived using the CryptDeriveKey function. The ALG\_ID input of this function identifies the symmetric encryption algorithm for which the key is to be generated. The fourth column of [Table 2](#page-5-0) contains the used encryption algorithm by different variants.
- $\rightarrow$  Finally, if the encryption algorithm is AES, using the CryptSetKeyParam function the IV, padding and encryption mode are set.

The first few variants have a backup method for symmetric key generation. If for some reason the user ID generation was unsuccessful, the encryption key will be generated using the CryptGenKey, CryptGetUserKey, and CryptExportKey functions.

Three different encryption algorithms were used by the different variants: RC4, AES-192, and AES-256. The changes across these methods also show how the developers of the BTCWare family were experimenting with the different solutions. They started with RC4 with an implementation mistake. They use the same key for each file, which makes this method vulnerable to known plaintext attack. In the end they reached the secure AES-256 encryption in CBC-mode.

## File encryption

The file encryption method is very similar for all variants. A certain number of bytes is read from the file using the ReadFile function. These bytes are then encrypted by CryptEncrypt and written to file by the WriteFile function. Either a new file is created for the encrypted content and the original is deleted after encryption, or the original file will be simply overwritten and renamed by MoveFileExA.

All the variants use specific white list of folders as mentioned below, which will be skipped during encryption.

\$recycle.bin, program files, program files (x86), programdata, windows, nvidia, intel, appdata, temp, msocache, inetpub.

The first few variants used a list of extensions to select which files to encrypt, but later variants encrypt all files regardless their extension, except in the listed folders. In most of the cases the ransom note and the already encrypted files are also skipped, but we have seen a few exceptions.

For example, one of the Aleta samples encrypted its own ransom note, which makes it impossible for the victims to read the attackers' message.

Some variants also have a list of folders where they do encrypt despite of the previous exclusion:

- ▶ C:\Program Files\MySQL\
- ▶ C:\Program Files (x86)\Firebird\
- Ì C:\Program Files (x86)\MSSQL.1\

It's not just the flaws in the implementation of the cryptographic solutions that made it possible to decrypt certain variants of this ransomware family. The developers of BTCWare have made two of their master secret keys public.

The first release made possible to decrypt the BTCWare, Cryptobyte, Cryptowin variants, while the second key belongs to the Theva, Onyon, Xfile, and Master variants, <sup>45</sup> (There are some exceptions among these variants which use these extensions, but a different private key.) Every time the key was released a new variant appeared with a different private key to keep the business running.

### Ransom demand

The ransom note is almost exactly the same for all variants. The file format and design changed a little bit over time, but the main content remained the same. The victims have to contact the attackers using a given email address. They can send a couple of files to the attackers who will decrypt those for free.

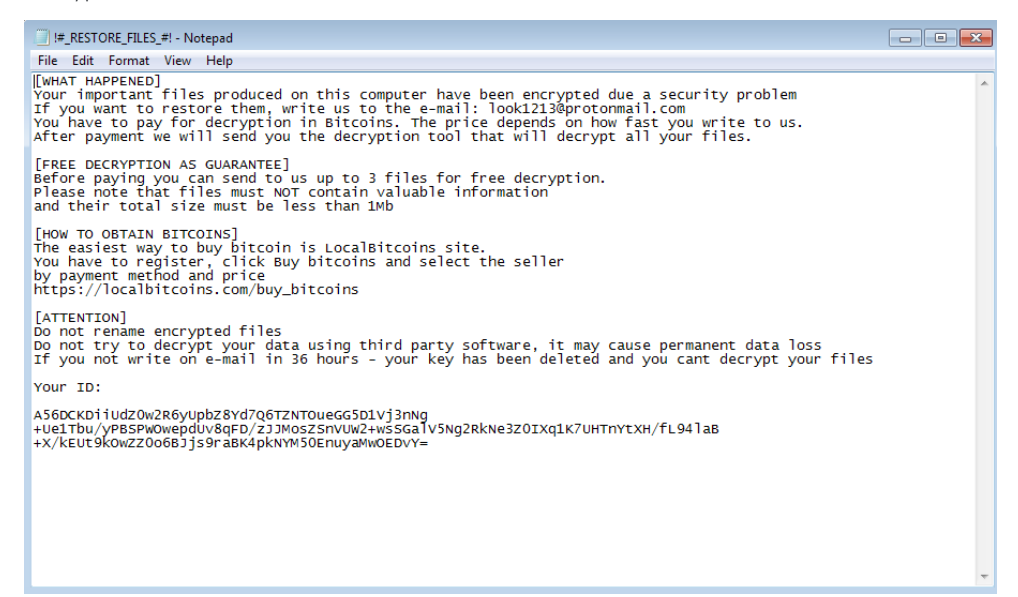

Figure 7: Master ransom note

In a few cases we have seen different ransom notes but with much less content.

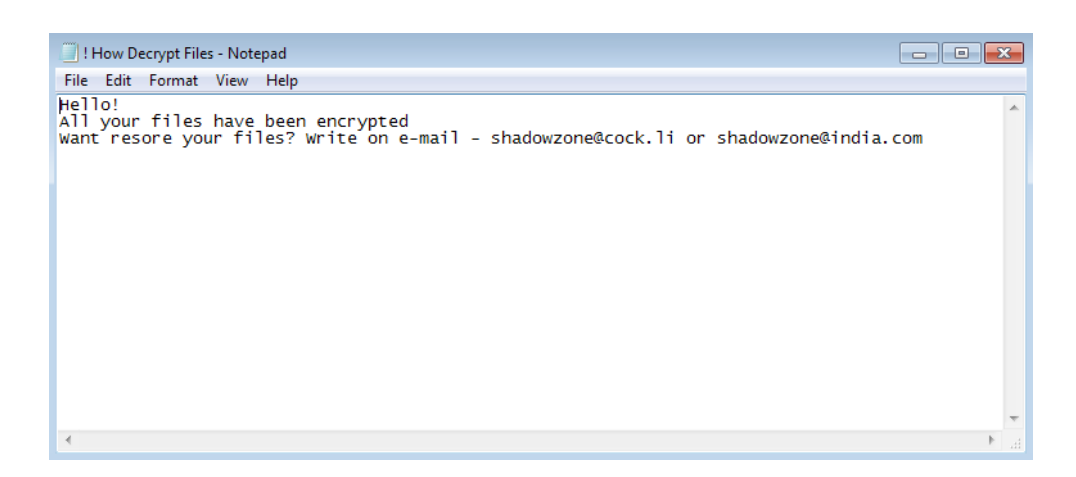

Figure 8: Wallet ransom note

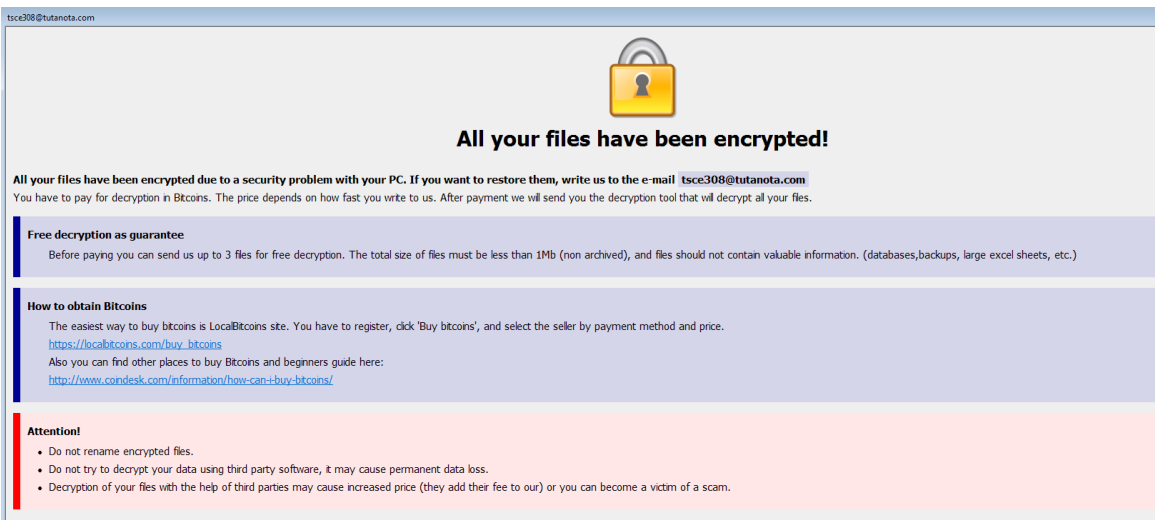

Figure 9: PayDay ransom note

We have found a few examples in which the attackers provided a TOR address to the victims instead of an email address. For example, the address hxxp://cr7icbfqm64hixta[.]onion is used for payment instead of contacting the author via email ID.

## Ransom payment

If a victim contacts the attackers using the given email address, the victim will receive a Bitcoin address and the amount of Bitcoin demanded. We tried to collect Bitcoin addresses, mainly from forums, where the victims shared the information they received from the attackers. Following one Bitcoin address we found on the Bleeping Computer support forum, we reached a Bitcoin address in two steps with more than 925 Bitcoins.

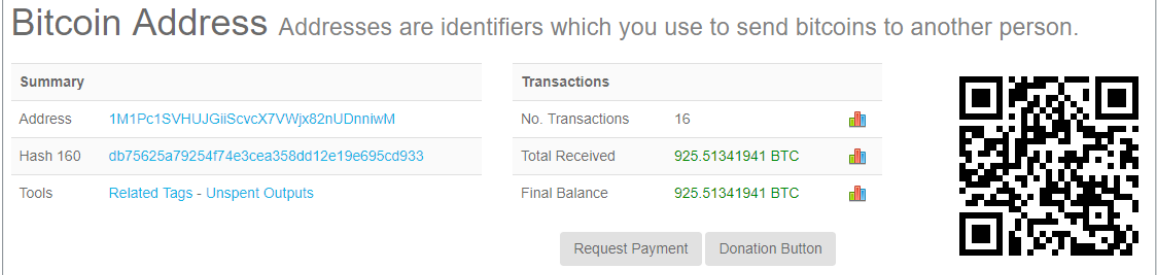

## **Statistics**

Although most of the BTCWare attacks targeted European countries with Belgium in the lead, we have seen attacks all around the world. The United States was the second most affected country and we can find Taiwan, India, Canada, and the South African Republic represented among the targets as well.

In the second half of 2017 BTCWare has shown a steady presence, with relatively low number of customer lookups, thanks to the fact that it was distributed using RDP.

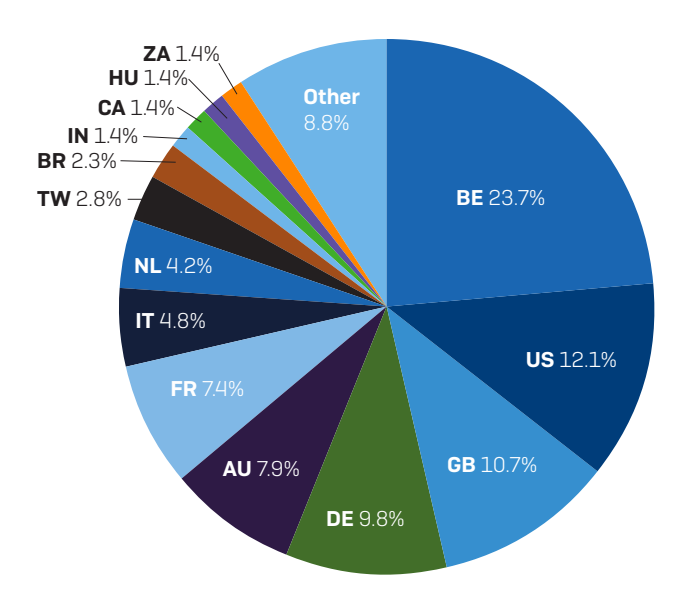

## Protection

Sophos detects BTCWare ransomware using the following detections:

#### Mal/Btcware-A, Troj/Btcware-\*, HPmal/BTCWare-A.

Additionally, Sophos [Intercept X](https://www.sophos.com/en-us/products/intercept-x.aspx) proactively prevents the malware from attacking your data, as the CryptoGuard component stops the ransomware from scrambling your files.

## **Summary**

Ransomware in general is a big problem and users need to apply good security practices to avoid falling victim to it.

For more information about ransomware and best security practices, read ["How to stay](https://www.sophos.com/en-us/medialibrary/Gated%20Assets/white%20papers/sophosransomwareprotectionwpna.pdf?la=en)  [protected against ransomware.](https://www.sophos.com/en-us/medialibrary/Gated%20Assets/white%20papers/sophosransomwareprotectionwpna.pdf?la=en)"

## References

1. Unit 42. [Online] https://researchcenter.paloaltonetworks.com/2017/03/unit42-Blank-Slate-campaign-takes-advantage-hosting-providers-spread-ransomware/.

2. Malware-Traffic-Analysis.net. [Online] http://www.malware-traffic-analysis. net/2017/08/02/index4.html.

3. Malware-Traffic-Analysis.net. [Online] http://www.malware-traffic-analysis. net/2017/07/29/index.html.

4. BleepingComputer. [Online] https://www.bleepingcomputer.com/news/security/ btcware-ransomware-master-key-released-free-decrypter-available/.

5. Bleeping Computer. [Online] https://www.bleepingcomputer.com/news/security/newbtcware-ransomware-decrypter-released-for-the-master-variant/.

# Appendix A

Here are some of the email addresses to contact the attackers mentioned in the ransom notes:

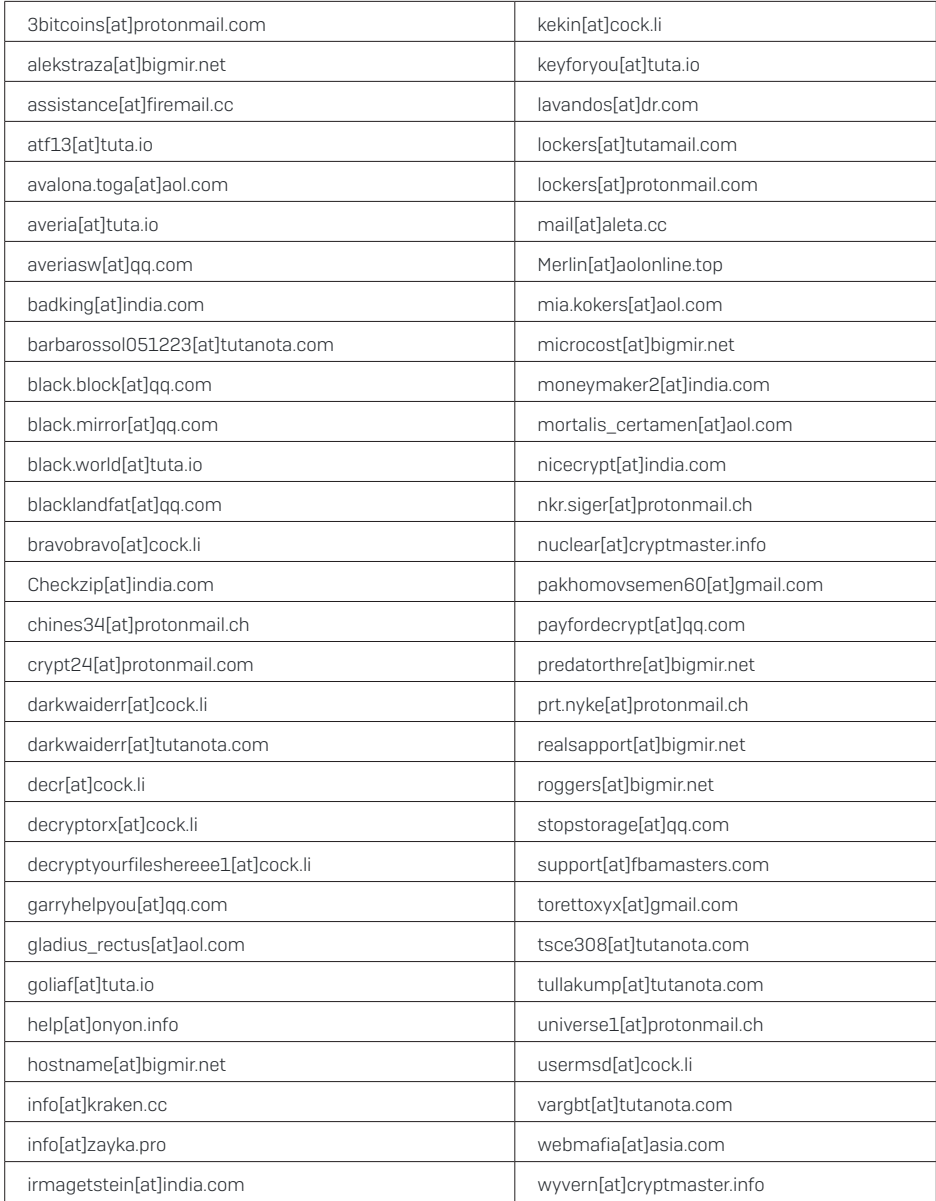

United Kingdom and Worldwide Sales Tel: +44 (0)8447 671131 Email: sales@sophos.com

North American Sales Toll Free: 1-866-866-2802 Email: nasales@sophos.com Australia and New Zealand Sales Tel: +61 2 9409 9100 Email: sales@sophos.com.au

Asia Sales Tel: +65 62244168 Email: salesasia@sophos.com

**SOPHOS** 

© Copyright 2018. Sophos Ltd. All rights reserved.<br>Registered in England and Wales No. 2096520, The Pentagon, Abingdon Science Park, Abingdon, OX14 3YP, UK<br>Sophos is the registered trademark of Sophos Ltd. All other produc trademarks or registered trademarks of their respective owners.